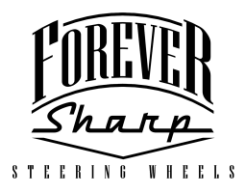

## **A01-5/6 Adapter Instructions**

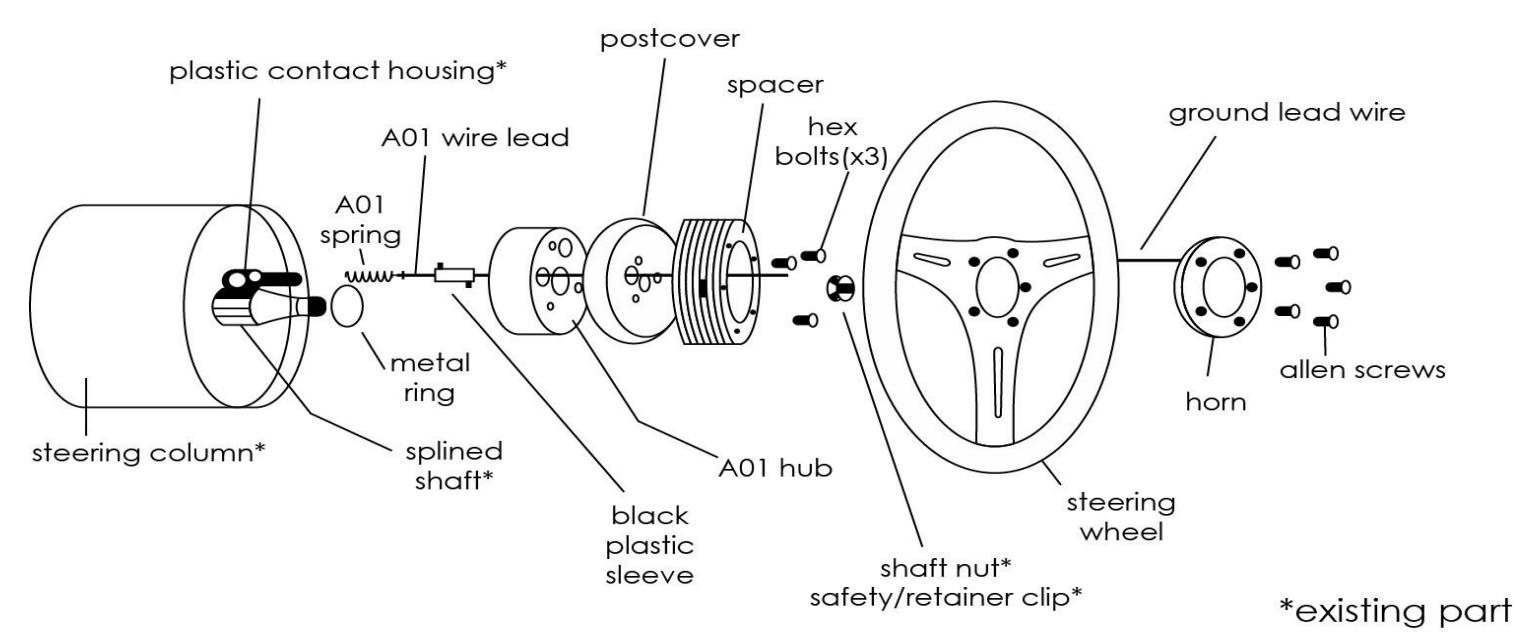

1. After removal of your original steering wheel and associated hardware, slide the **metal ring** from your A01 kit down over the **splined shaft**.

\*Not all columns need the sleeve; it is used only if your adapter rubs against the base.

2. From your A01 kit, insert the **A01 wire lead** (has a bell shaped end) into the **black plastic sleeve**.

3. Insert the **A01 spring** into the **plastic contact housing** that is on your steering column. This **contact housing** is a preexisting part of your column.

4. Using the bell-shaped end of your **A01 wire lead** (with now attached **black plastic sleeve**) depress the **A01 spring** into the **plastic contact housing** of your column.

5. While **A01 spring** is fully depressed, twist the **black plastic sleeve** so the notch fits into position on the **plastic contact housing** of the column. The wire and all components should stay in place on their own.

6. Assemble the **A01 hub**, **postcover**, and **spacer** with the **3 hex bolts** provided as shown in the diagram and slide assembled adapter securely over the splined shaft.

7. Check your steering wheel to see if, it is straight and in the proper position, tighten the **shaft nut** (existing component) over the adapter and securely tighten.

8. Install the **safety/retainer clip** (existing component) over shaft nut and firmly tighten.

9. Connect the **A01 wire lead** through the steering wheel (be sure to connect the wires through the steering wheel center) to the center terminal on the back of the horn button.

10. In your kit, you will find a **ground lead wire**. Strip one end of the grounding wire and tighten under any of the **assembled A01 adapter hex bolts**.

11. Connect **ground lead wire** to outer terminal on back of horn thus completing the circuit.

12. Line up the horn with the steering wheel and adapter and secure with the allen screws provided with the horn.

## **Torque Requirements:**

Hex Bolts 10-12 ft/lbs Shaft Nut 25-30 ft/lbs